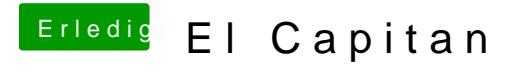

Beitrag von ralf. vom 26. Dezember 2015, 17:26

Hast du denn hier mal ein paar Anleitungen gelesen?